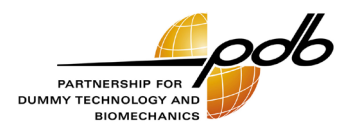

# Harmonization of qualification data

Instructions to generate standardized ISO-MME data sets Update – version 1.3

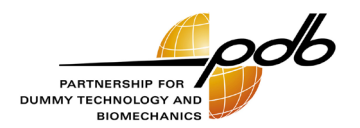

Updates

### Updates

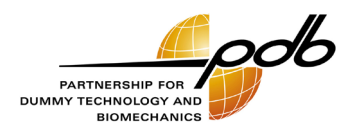

- › THOR-50M
	- › Update to be compliant with "THOR-50M Qualification Procedures and Requirements, April 2023", NHTSA
- › WorldSID-50M
	- › Update to be compliant with ISO 15830:2022
- › General
	- › Examples
		- Raw and processed data to verify the process of  $t_0$  definition and bias removal

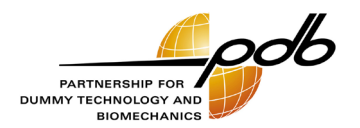

Motivation

#### **Motivation**

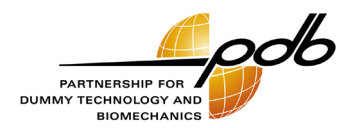

- › General problem
	- › Analysis (comparison of time-history curves) of qualification data coming from different sources is complicated
		- ISO TS 13499 (ISO-MME) describes the general format of the data only
		- Data sets may vary in detail (e.g., ISO codes,  $t_0$ , bias removal)
	- › Time-consuming data processing necessary
		- Harmonizing of the relevant parameters (**even if it is not required to calculate performance criteria**)
			- − Headers
			- − Descriptors
			- − ISO codes
			- − Sign convention
			- $-$  Definition of t<sub>0</sub>
			- − Biasing removal
			- − etc.
- › Vision
	- › Harmonizing/standardizing of all important parameters to enable plug & play data analysis without time consuming data processing

## **Motivation** Pilot applications

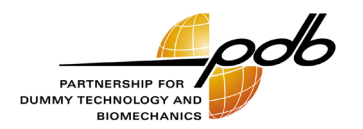

- THOR 50<sup>th</sup> Percentile Male (THOR-50M)
	- › Reference
		- THOR 50<sup>th</sup> Percentile Male (THOR-50M), Qualification Procedures and Requirements, April 2023, National Highway Traffic Safety Administration, U. S. Department of Transportation
		- EuroNCAP TB 026 THOR Specification and Certification, Version 1.3, TB 026, 13th February 2023, B. Been & J. Ellway
	- › Improvement compared to other protocols because of some essential pre-definitions
		- Definition ISO codes of the measured signals
		- Bias removal procedures
		- Usage of a sign convention and its implementation in the post-processing routines
- WorldSID 50<sup>th</sup> Percentile Male Side Impact Dummy
	- › References
		- ISO 15830-2:2022(E), Road vehicles Design and performance specifications for the WorldSID 50<sup>th</sup> percentile male side impact dummy – Part 2: Mechanical subsystems
		- THOR 50<sup>th</sup> Percentile Male (THOR-50M) Qualification Procedures Manual, September 2018, National Highway Traffic Safety Administration, U. S. Department of Transportation
	- › Link to similar THOR procedures to get a dummy-wide harmonization

## **Motivation** Goal

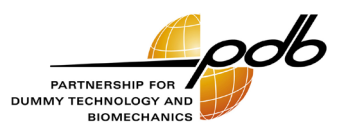

- › Definition of instructions to generate standardized ISO-MME data sets
	- › Boundary conditions
		- **Based on and not in conflict with existing instructions (e.g., users manuals)**
		- If new items needed, then use of existing procedures (if possible)
	- › Deliverables
		- Instructions for every qualification test (pdf document) harmonized for all qualification procedures
		- Sample data sets

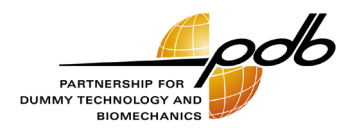

Instructions

## **Instructions** Availability and terms of use

- › Information is available on PDB's website
	- › <https://pdb-org.com/en/information/36-qualification-procedures-en.html>
- › Terms of use
	- › Download without registration
		- Blocking of some countries because of restrictions of the German government
	- › Usage free of charge and without any registration
	- › License agreement
		- Is included in the downloaded packages
		- Is accepted automatically by using the instructions
		- Agreement limits the liability of PDB
		- Requests to use the instructions not against general laws (e.g., human rights etc.)
	- › The user is responsible to check PDB's website for updates
- › Packages
	- › General information
	- › WorldSID 50% instructions incl. examples (ISO-MME data)
	- › THOR-50M instructions incl. examples (ISO-MME data)

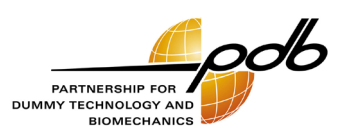

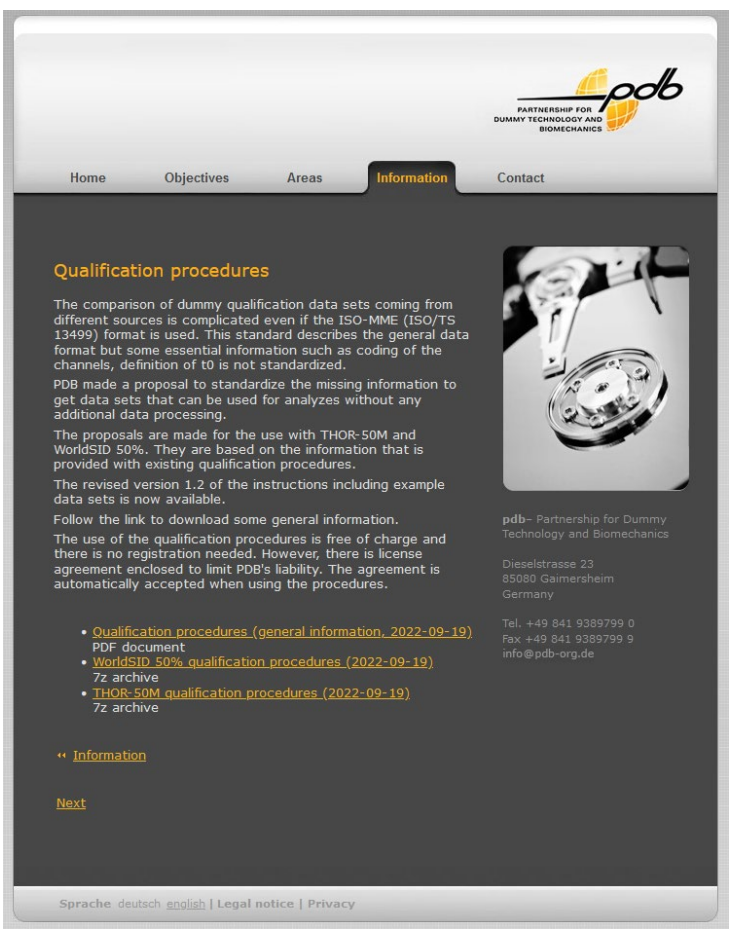

#### **Instructions** General layout

- › Document of 4 pages
- › Same structure for all qualification tests
- › Instructions for
	- › Data organization (ISO MME version, storage of additional information etc.)
	- $\rightarrow$  Data preparation (channel codes, channel sorting, physical units, sign convention,  $t_0$ , bias removal etc.)
	- › ISO MME test descriptor file (general information, test objects etc.)

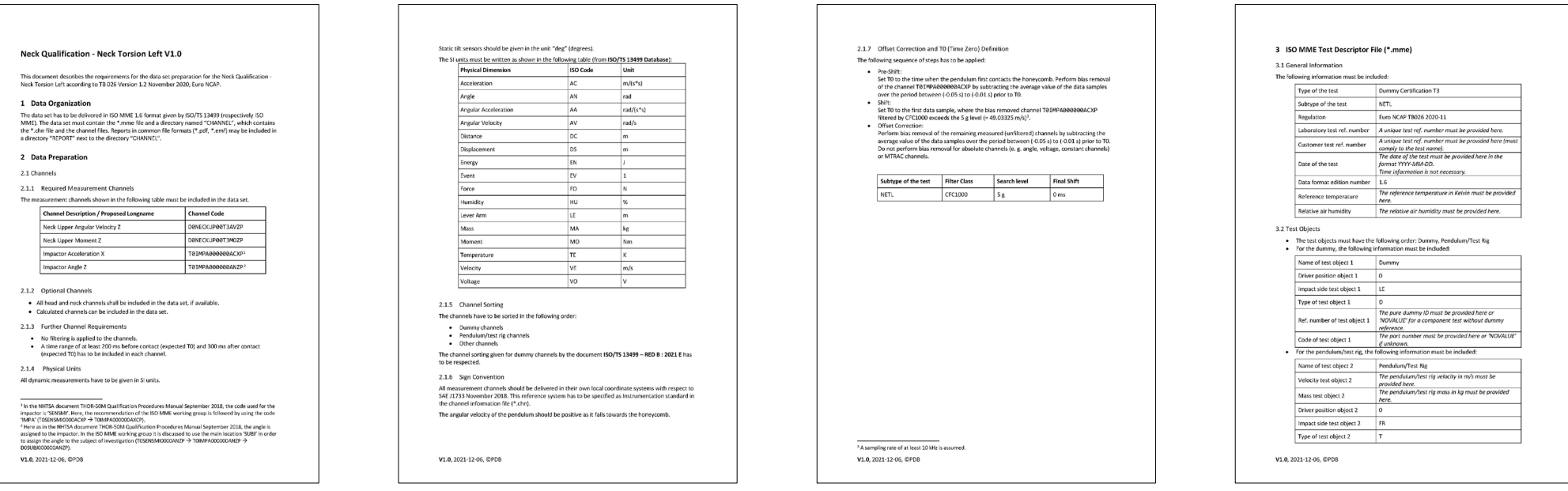

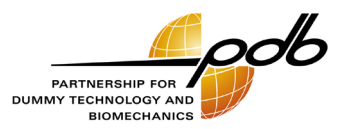

## **Instructions** General information

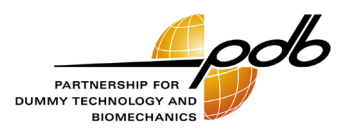

- › General requirements
	- › Filtering
		- Pre-filtered signals only
	- › Recording time
		- At least 200 ms before the expected  $t_0$  to make use of the algorithms of finding  $t_0$ , required for bias removal
		- At least 300 ms after the expected  $t_0$  to a allow the  $t_0$  finding algorithms a time shift
- › Definitions
	- › Acronym for every sub type of test
		- E.g., Head impact HEIP, Neck torsion left NETL
	- › Naming of the channels
		- According to an expert group of DIN NA 052-00-36-03 AK
- › Data processing
	- $\angle$  Definition of t<sub>0</sub>
	- › Bias removal

#### **Instructions** Supporting information and general workflow

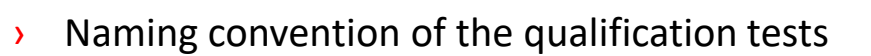

- › THOR-50M: THOR\_Abbreviations.pdf
- › WorldSID-50M: WorldSID\_Abbreviations.pdf
- $\lambda$  Summary of information required to define  $t_0$  and to remove bias
	- › THOR-50M: THOR\_Subtypes.pdf
	- › WorldSID-50M: WorldSID\_Subtype.pdf
- › General workflow

(see test-specific instructions for all details or THOR\_Subtypes.pdf/WorldSID\_Subtypes.pdf for a brief overview)

- 1. Identify the **reference channel**
- 2. Filter the **reference channel**
- 3. Identify the time of the first contact  $(t_0)_{preliminary}$ )
- 4. Apply a bias removal of the **reference channel**
- 5. Time zero  $t_0$  is defined as the time when the first data sample of the **reference channel** exceeds the search level
- 6. Apply a test specific final time shift to **all** measured **channels**
- 7. Apply a test specific bias removal of **all** signals **except the reference channel**

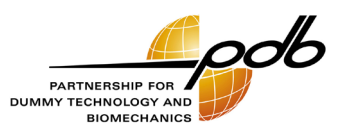

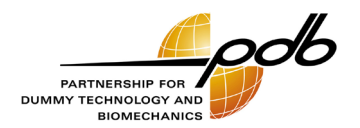

Examples

#### Examples

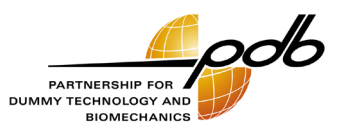

- › Examples for every qualification test provided
- › Raw data
	- › Correct naming of the channels (ISO code)
	- › Correct signs of the channels
	- $\rightarrow$  t<sub>0</sub> not corrected
	- › No bias removal
- › Processed data (=final data according to described instructions)
	- $\rightarrow$  Raw data but fully processed (definition of  $t_0$  and bias removal)
- $\rightarrow$  The data shall help to verify the user's routines to process qualification data

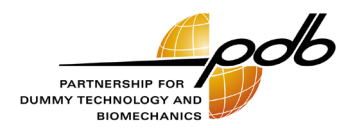

End